## ระบบการจัดซื้อจัดจ้างภาครัฐ

Thai Government Procurement

**ข้อข้ มูลโครงการ มู**

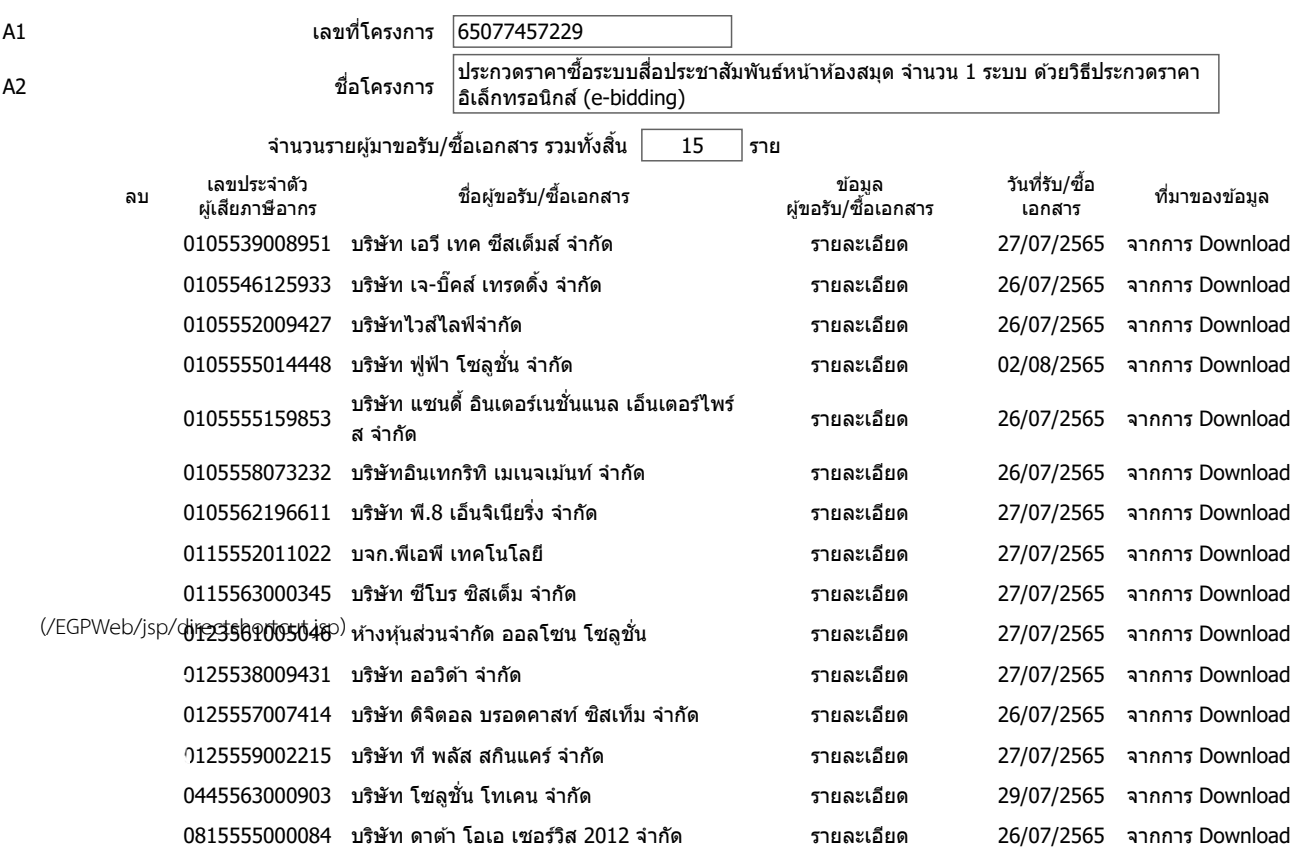

กลับหน้าหลัก

กองระบบการจัดซื้อจัดจ้างภาครัฐและราคากลาง (กจร.) กรมบัญชีกลาง ถนนพระราม 6 แขวงสามเสนใน เขตพญาไท กรุงเทพมหานคร 10400 โทร. 02-127-7000 ต่อ 6704 4647 4958 6978 6979

FBID0012